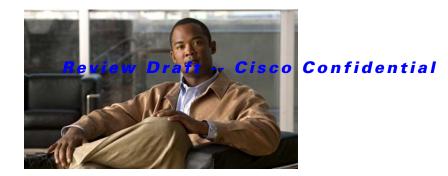

# **G** Commands

This chapter describes the basic Cisco NX-OS system commands that begin with G.

#### **Review Draft -- Cisco Confidential**

## gunzip

To uncompress a compressed file, use the **gunzip** command.

gunzip [filesystem:] [//server/] [directory] filename

| Syntax Description                              | filesystem:                                                                | (Optional) Name of the file system. Valid values are <b>bootflash</b> , <b>modflash</b> ,                                                      |
|-------------------------------------------------|----------------------------------------------------------------------------|----------------------------------------------------------------------------------------------------|
| Syntax Description                              | jilesystem.                                                                | or volatile.                                                                                                    |
|                                                 | /server                                                                    | (Optional) Name of the server. Valid values are ///, //module-1/, //sup-1/, //sup-active/, or //sup-local/. The double slash (//) is required. |
|                                                 | directory                                                                  | (Optional) Name of a directory. The directory name is case sensitive.                                                                          |
|                                                 | filename                                                                   | Name of the file to uncompress. The filename is case sensitive.                                                                                |
|                                                 |                                                                            |                                                                                                    |
| Note                                            | -                                                                          | aces in the <i>filesystem://server/directory/filename</i> string. Individual elements of this d by colons (:) and slashes (/).                 |
| Command Default                                 | None                                                                       |                                                                                                    |
| Command Modes                                   | EXEC mode                                                                  |                                                                                                    |
|                                                 |                                                                            |                                                                                                    |
| Command History                                 | Release                                                                    | Modification                                                                                                    |
| Command History                                 | <b>Release</b><br>5.0(2)N1(1)                                              | Modification This command was introduced.                                                                                                    |
|                                                 | 5.0(2)N1(1)                                                                |                                                                                                    |
|                                                 | 5.0(2)N1(1)<br>The compressed fil                                          | This command was introduced.                                                                                                    |
| Usage Guidelines                                | 5.0(2)N1(1)<br>The compressed fil<br>The Cisco NX-OS                       | This command was introduced.<br>lename must have the .gz extension.                                                                            |
| Command History<br>Usage Guidelines<br>Examples | 5.0(2)N1(1)<br>The compressed fil<br>The Cisco NX-OS                       | This command was introduced.<br>lename must have the .gz extension.<br>software uses Lempel-Ziv 1977 (LZ77) coding for compression.            |
| Usage Guidelines                                | 5.0(2)N1(1)<br>The compressed fill<br>The Cisco NX-OS<br>This example show | This command was introduced.<br>lename must have the .gz extension.<br>software uses Lempel-Ziv 1977 (LZ77) coding for compression.            |

Compresses a file.

gzip

### **Review Draft -- Cisco Confidential**

### gzip

To compress a file, use the **gzip** command.

gzip [filesystem:] [//server/] [directory] filename

| Syntax Description | filesystem:                                                                                                    | (Optional) Name of the file system. Valid values are <b>bootflash</b> , <b>modflash</b> , or <b>volatile</b> .                                 |  |
|--------------------|----------------------------------------------------------------------------------------------------|----------------------------------------------------------------------------------------------------|--|
|                    | server                                                                                                    | (Optional) Name of the server. Valid values are ///, //module-1/, //sup-1/, //sup-active/, or //sup-local/. The double slash (//) is required. |  |
|                    | directory                                                                                                    | (Optional) Name of a directory. The directory name is case sensitive.                                                                          |  |
|                    | filename                                                                                                    | Name of the file to compress. The filename is case sensitive.                                                                                  |  |
| Note               | There can be no sp                                                                                                    | aces in the <i>filesystem://server/directory/filename</i> string. Individual elements of this                                                  |  |
|                    | string are separated by colons (:) and slashes (/).                                                                             |                                                                                                    |  |
| Command Default    | None                                                                                                    |                                                                                                    |  |
| Command Modes      | EXEC mode                                                                                                    |                                                                                                    |  |
| Command History    | Release                                                                                                    | Modification                                                                                                    |  |
|                    | 5.0(2)N1(1)                                                                                                    | This command was introduced.                                                                                                    |  |
| Usage Guidelines   | After you run this command, the named file is replaced with a compressed file that has the .gz extensior added to its filename. |                                                                                                    |  |
|                    | The Cisco NX-OS software uses Lempel-Ziv 1977 (LZ77) coding for compression.                                                    |                                                                                                    |  |
| Examples           | This example shows how to compress a file:                                                                                      |                                                                                                    |  |
|                    | switch# gzip run_cnfg.cfg                                                                                                    |                                                                                                    |  |
| Related Commands   | Command                                                                                                    | Description                                                                                                    |  |
| Kelated Commands   | dir                                                                                                    | Description           Displays the directory contents.                                                                                         |  |
|                    |                                                                                                    |                                                                                                    |  |
|                    | gunzip                                                                                                    | Uncompresses a compressed file.                                                                                                    |  |

**Review Draft -- Cisco Confidential**